## **Wymagania edukacyjne z przedmiotu "Informatyka" w klasie 6B w roku szkolnym 2023/2024**

- 1. **Wymagania konieczne** (na ocenę dopuszczającą) obejmują wiadomości i umiejętności umożliwiające uczniowi dalszą naukę̨, bez których nie jest on w stanie zrozumieć kolejnych zagadnień omawianych na lekcjach i wykonywać prostych zadań nawiązujących do życia codziennego.
- 2. **Wymagania podstawowe** (na ocenę dostateczną) obejmują wiadomości i umiejętności stosunkowo łatwe do opanowania, przydatne w życiu codziennym, bez których nie jest możliwe kontynuowanie nauki.
- 3. **Wymagania rozszerzające** (na ocenę dobrą) obejmują wiadomości i umiejętności o średnim stopniu trudności, które są przydatne na kolejnych poziomach kształcenia.
- 4. **Wymagania dopełniające** (na ocenę bardzo dobrą) obejmują wiadomości i umiejętności złożone, o wyższym stopniu trudności, wykorzystywane do rozwiazywania zadań problemowych.
- 5. **Wymagania wykraczające** (na ocenę celującą) obejmują stosowanie zdobytych wiadomości i umiejętności w sytuacjach trudnych, złożonych i nietypowych.

Wymagania zamieszczone w przedmiotowym systemie oceniania zostały dostosowane do poszczególnych jednostek lekcyjnych i mają na celu ułatwienie oceniania uczniów. Są propozycją, którą należy dostosować do możliwości zespołu klasowego.

W przedmiotowym systemie oceniania zostały oznaczone następujące kategorie taksonomiczne celów nauczania:

- **A** zapamiętanie wiadomości,
- **B** zrozumienie wiadomości,
- **C** stosowanie wiadomości w sytuacjach typowych,
- **D** stosowanie wiadomości w sytuacjach nowych.

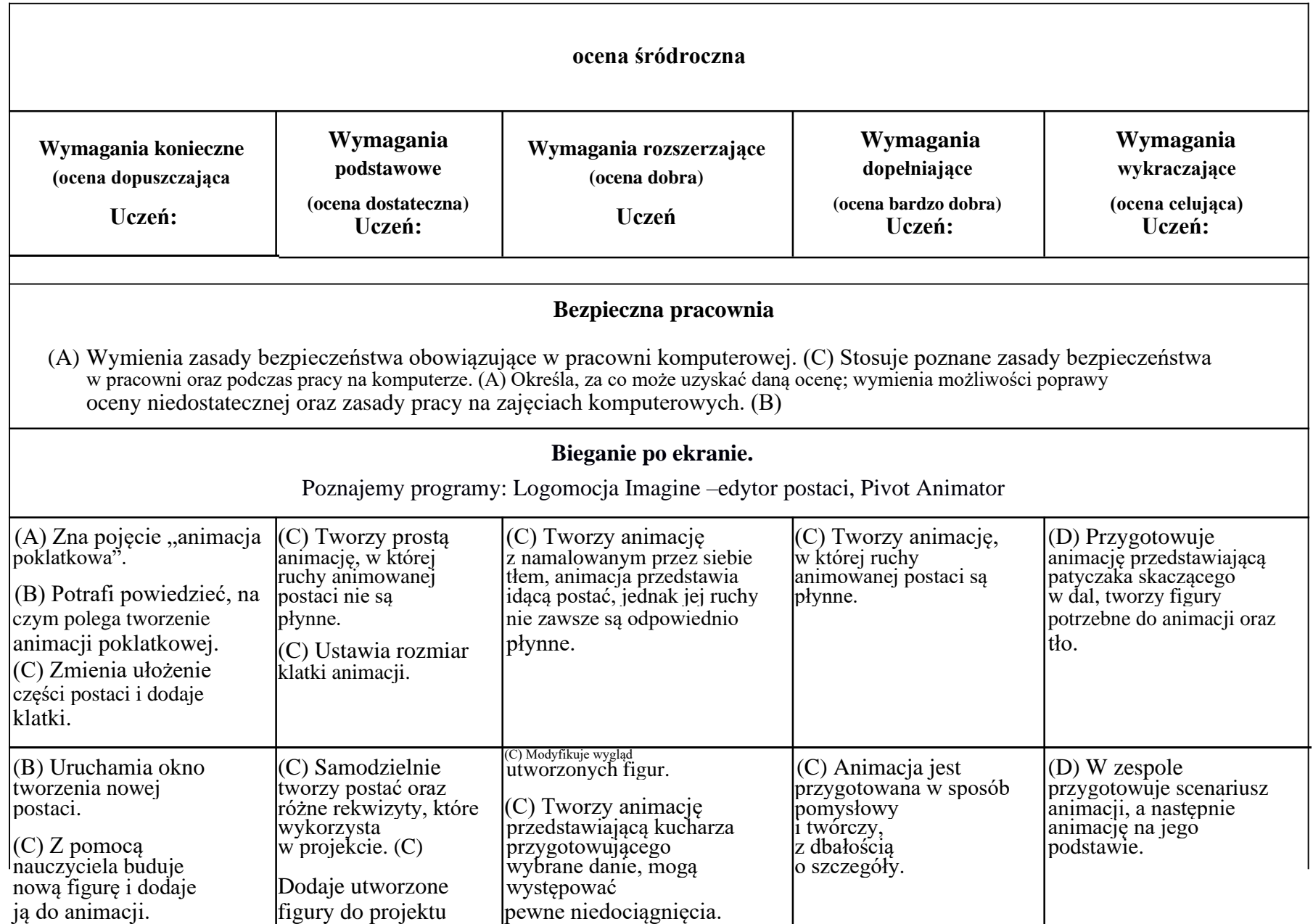

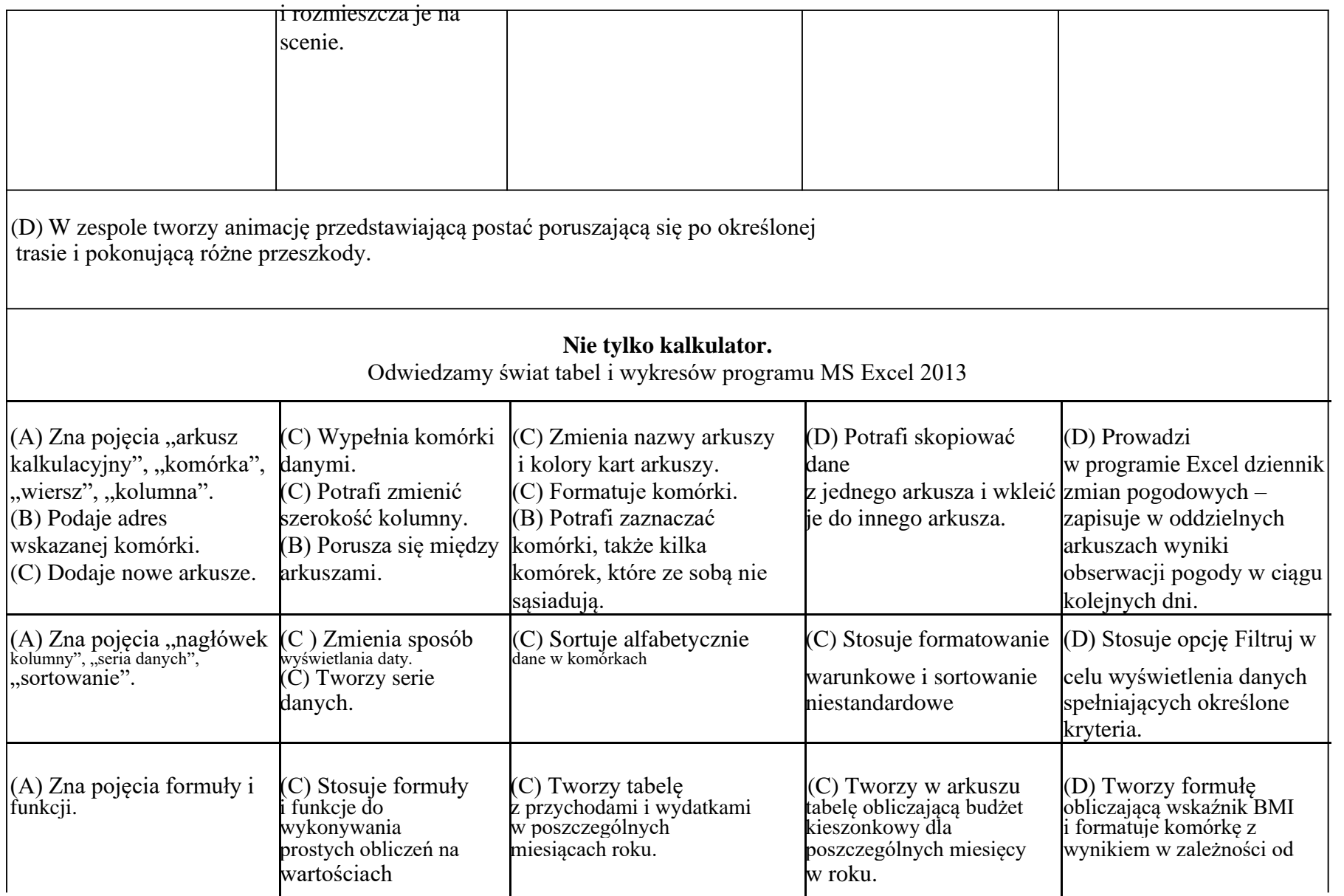

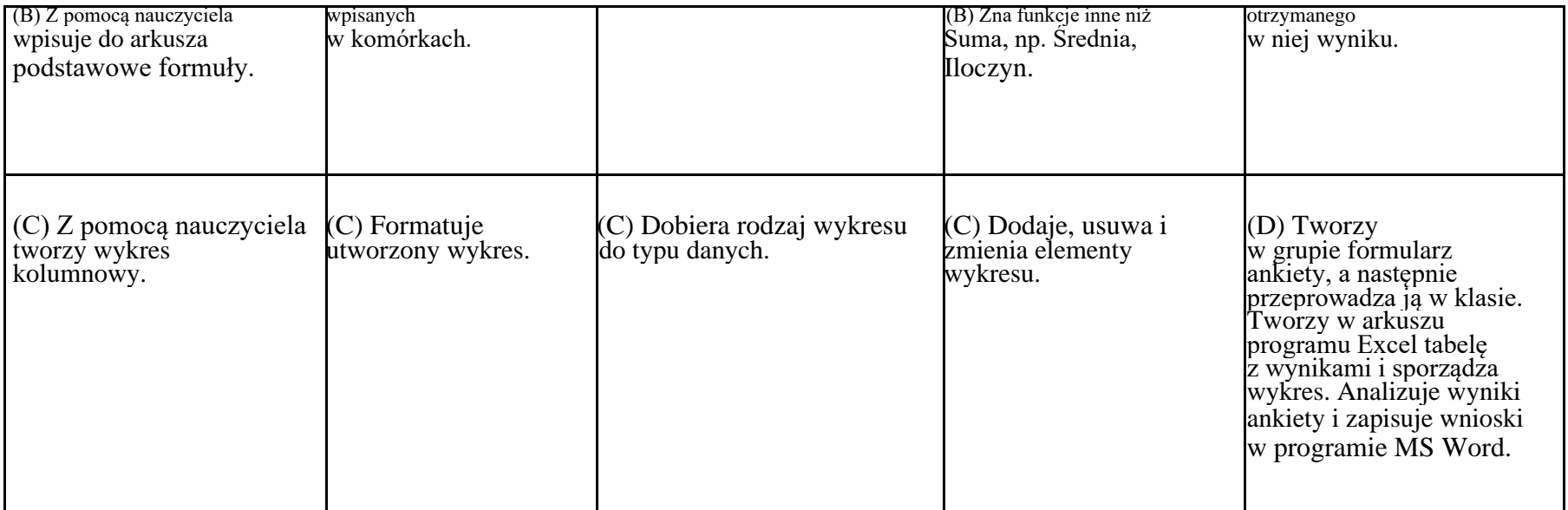